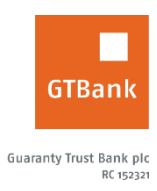

## **How to Open an Account**

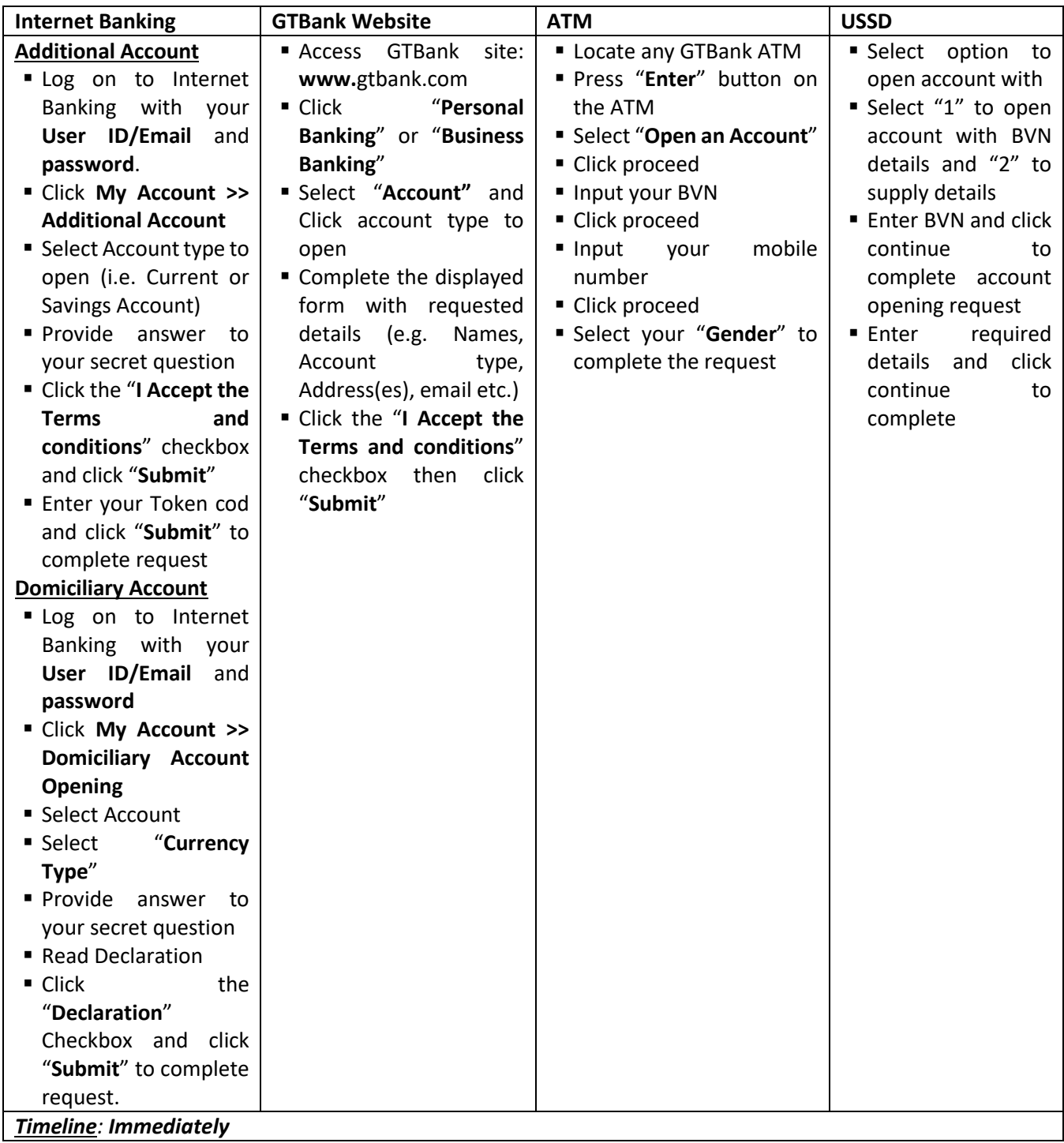